# The latex-lab-prototype package Prototype document functions

The L<sup>AT</sup>EX Project<sup>\*</sup>

Released 2022-03-09

# **Contents**

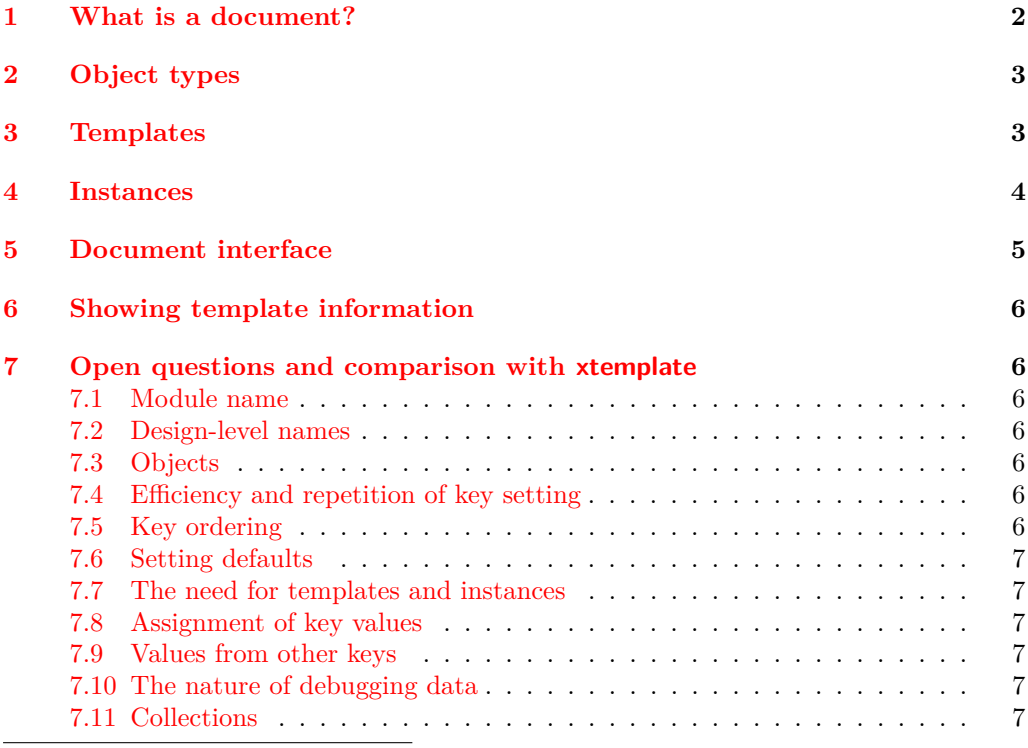

<sup>∗</sup>E-mail: [latex-team@latex-project.org](mailto:latex-team@latex-project.org)

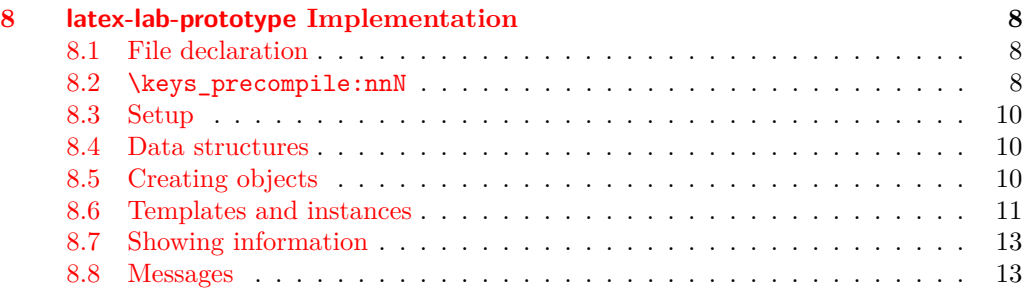

There are three broad "layers" between putting down ideas into a source file and ending up with a typeset document. These layers of document writing are

- 1. authoring of the text with mark-up;
- 2. document layout design;
- 3. implementation (with T<sub>EX</sub> programming) of the design.

We write the text as an author, and we see the visual output of the design after the document is generated; the TEX implementation in the middle is the glue between the two.

LATEX's greatest success has been to standardise a system of mark-up that balances the trade-off between ease of reading and ease of writing to suit almost all forms of technical writing. It's other original strength was a good background in typographical design; while the standard LATEX 2*ε* classes look somewhat dated now in terms of their visual design, their typography is generally sound. (Barring the occasional minor faults.)

However,  $\angle E$ F<sub>F</sub>X 2<sub>*ε*</sub> has always lacked a standard approach to customising the visual design of a document. Changing the looks of the standard classes involved either:

- Creating a new version of the implementation code of the class and editing it.
- Loading one of the many packages to customise certain elements of the standard classes.
- Loading a completely different document class, such as KOMA-Script or memoir, that allows easy customisation.

All three of these approaches have their drawbacks and learning curves.

The idea behind this module is to cleanly separate the three layers introduced at the beginning of this section, so that document authors who are not programmers can easily change the design of their documents. The approach here also makes it easier for  $L^2T_FX$ programmers to provide their own customisations on top of a pre-existing class.

# <span id="page-1-0"></span>**1 What is a document?**

Besides the textual content of the words themselves, the source file of a document contains mark-up elements that add structure to the document. These elements include sectional divisions, figure/table captions, lists of various sorts, theorems/proofs, and so on. The list will be different for every document that can be written.

Each element can be represented logically without worrying about the formatting, with mark-up such as \section, \caption, \begin{enumerate} and so on. The output of each one of these document elements will be a typeset representation of the information marked up, and the visual arrangement and design of these elements can vary widely in producing a variety of desired outcomes.

For each type of document element, there may be design variations that contain the same sort of information but present it in slightly different ways. For example, the difference between a numbered and an unnumbered section, \section and \section\*, or the difference between an itemised list or an enumerated list.

There are three distinct layers in the definition of "a document" at this level

- 1. semantic elements such as the ideas of sections and lists;
- 2. a set of design solutions for representing these elements visually;
- 3. specific variations for these designs that represent the elements in the document.

In the parlance of the template system, these are called object types, templates, and instances, and they are discussed below in sections [2,](#page-2-0) [3,](#page-2-1) and [4,](#page-3-0) respectively.

By formally declaring documents to be composed of mark-up elements grouped into objects, which are interpreted and typeset with a set of templates, each of which has one or more instances with which to compose each and every semantic unit of the text, we can cleanly separate the components of document construction.

# <span id="page-2-0"></span>**2 Object types**

An *object type* (sometimes just "object") is an abstract idea of a document element that takes a fixed number of arguments corresponding to the information from the document author that it is representing. A sectioning object, for example, might take three inputs: "title", "short title", and "label".

Any given document class will define which object types are to be used in the document, and any template of a given object type can be used to generate an instance for the object. (Of course, different templates will produce different typeset representations, but the underlying content will be the same.)

<span id="page-2-2"></span>\prototype\_declare\_object:nn \prototype\_declare\_object:nn {⟨object type⟩} {⟨no. of args⟩}

This function defines an ⟨*object type*⟩ taking ⟨*no. of arguments*⟩, where the ⟨*object type*⟩ is an abstraction as discussed above. For example,

\prototype\_declare\_object:nn { sectioning } { 3 }

creates an object type "sectioning", where each use of that object type will need three arguments.

While not formally verified the semantics of all arguments are part of the object declaration and need to be carefully documented in order to make the use of different templates for the same object type meaningful.

# <span id="page-2-1"></span>**3 Templates**

A *template* is a generalised design solution for representing the information of a specified object type. Templates that do the same thing, but in different ways, are grouped together by their object type and given separate names. There are two important parts to a template:

- the parameters it takes to vary the design it is producing;
- the implementation of the design.

<span id="page-3-1"></span>\prototype\_declare\_template:nnnn \prototype\_declare\_template:nnnn {⟨object type⟩} {⟨template⟩} {⟨key definitions⟩} {⟨code⟩}

> A ⟨*template*⟩ interface is declared for a particular ⟨*object type*⟩. The interface itself is defined by the ⟨*key definitions*⟩, which is itself a key–value list using the same interface as \keys\_define:nn. (The keys created here *are* managed l3keys in the tree prototype/ $\langle$ object $\rangle$ / $\langle$ template $\rangle$ ). As described below, the keys should be defined such that they can be set multiple times: first to a default value, then to a specific value for an instance and finally to a per-use override.

> The  $\langle code \rangle$  argument of **\template\_declare\_template:nnnn** is used as the replacement text for the template when it is used, either directly or as an instance. This may therefore accept arguments #1, #2, *etc*. as detailed by the ⟨*number of arguments*⟩ taken by the object type. The template and instance key values (see below) are assigned before the ⟨*code*⟩ is inserted.

#### <span id="page-3-2"></span>\prototype\_declare\_defaults:nnn \prototype\_declare\_template:nnnn

{⟨object type⟩} {⟨template⟩} {⟨defaults⟩}

Sets the default values for each ⟨*key*⟩ in a ⟨*template*⟩. When a template is used, these values are applied first *before* those set by \prototype\_use\_template:nnn or \prototype\_ declare\_instance:nnnn. If not default is given, the prevailing state when the template is used will apply.

# <span id="page-3-0"></span>**4 Instances**

After a template is defined it still needs to be put to use. The parameters that it expects need to be defined before it can be used in a document. Every time a template has parameters given to it, an *instance* is created, and this is the code that ends up in the document to perform the typesetting of whatever pieces of information are input into it.

For example, a template might say "here is a section with or without a number that might be centred or left aligned and print its contents in a certain font of a certain size, with a bit of a gap before and after it" whereas an instance declares "this is a section with a number, which is centred and set in 12 pt italic with a 10 pt skip before and a 12 pt skip after it". Therefore, an instance is just a frozen version of a template with specific settings as chosen by the designer.

<span id="page-4-1"></span>\prototype\_declare\_instance:nnnn \prototype\_declare\_instance:nnnn

```
{⟨object type⟩} {⟨template⟩} {⟨instance⟩} {⟨parameters⟩}
```
This function uses a ⟨*template*⟩ for an ⟨*object type*⟩ to create an ⟨*instance*⟩. The ⟨*instance*⟩ will be set up using the ⟨*parameters*⟩, which will set some of the ⟨*keys*⟩ in the ⟨*template*⟩.

As a practical example, consider an object type for document sections (which might include chapters, parts, sections, *etc*.), which is called sectioning. One possible template for this object type might be called basic, and one instance of this template would be a numbered section. The instance declaration might read:

```
\prototype_declare_instance:nnnn { sectioning } { basic } { section-num }
 {
   numbered = true,
   justification = center ,
   font = \normalfont \newlinebefore-skip = 10pt,
   after-skip = 12pt,
 }
```
Of course, the key names here are entirely imaginary, but illustrate the general idea of fixing some settings.

# <span id="page-4-0"></span>**5 Document interface**

After the instances have been chosen, document commands must be declared to use those instances in the document. \prototype\_use\_instance:nn calls instances directly, and this command should be used internally in document-level mark-up.

```
\prototype_use_instance:nn
                              {⟨object type⟩} {⟨instance⟩} ⟨arguments⟩
                            \prototype_use_instance:nnn
                              {⟨object type⟩} {⟨instance⟩} {⟨overrides⟩} ⟨arguments⟩
\prototype_use_instance:nn
\prototype_use_instance:nnn
```
Uses an  $\langle$ *instance* $\rangle$  of the  $\langle$ *object type* $\rangle$ , which will require  $\langle$ *arguments* $\rangle$  as determined by the number specified for the ⟨*object type*⟩. The ⟨*instance*⟩ must have been declared before it can be used, otherwise an error is raised. The nnn version allows for local overrides of the instance settings using the additional keyval argument.

\prototype\_use\_template:nnnn {⟨object type⟩} {⟨template⟩} \prototype\_use\_template:nnnn {⟨settings⟩} ⟨arguments⟩

> Uses the  $\langle template \rangle$  of the specified  $\langle object\ type \rangle$ , applying the  $\langle settings \rangle$  and absorbing ⟨*arguments*⟩ as detailed by the ⟨*object type*⟩ declaration. This in effect is the same as creating an instance using \template\_declare\_instance:nnnn and immediately using it with \template\_use\_instance:nnn, but without the instance having any further existence. It is therefore useful where a template needs to be used once.

# <span id="page-5-0"></span>**6 Showing template information**

<span id="page-5-7"></span>\prototype\_show\_template\_code:nn {⟨object type⟩} {⟨template⟩} \prototype\_show\_template\_defaults:nn {⟨object type⟩} {⟨template⟩} \prototype\_show\_template\_defaults:nn \prototype\_show\_instance\_values:nn {⟨object type⟩} {⟨instance⟩} \prototype\_show\_template\_code:nn \prototype\_show\_instance\_values:nn

Show information about a declare template or instance for debugging purposes.

# <span id="page-5-1"></span>**7 Open questions and comparison with xtemplate**

The approach here is modelled on that from xtemplate, but since it uses l3keys rather than dedicated key handling, there are some differences. There is also a simplification in that collections are not supported (because we now think that they provided the wrong kind of abstraction).

The various open questions, including those linked to xtemplate concepts, are collected here.

#### <span id="page-5-2"></span>**7.1 Module name**

This is currently open for ideas: traditionally template has been used. This may link to the need for both templates and instances (*vide infra*).

## <span id="page-5-3"></span>**7.2 Design-level names**

These are currently not provided. That allows both this code and xtemplate to be loaded in the same document. We will likely want to decide on these names: they could for example include Prototype or Design, or could use the existing xtemplate if a compatibility approach can be designed.

#### <span id="page-5-4"></span>**7.3 Objects**

Is this name clear? A possible alternative is 'element'.

#### <span id="page-5-5"></span>**7.4 Efficiency and repetition of key setting**

In the xtemplate implementation, keys values are stored in property lists before being applied. This means that when creating an instance, the template defaults can be replaced entirely by any instance values. In contrast, the approach here simply precompiles all of the template defaults, then appends the precompiled list from the instance. Some variables are therefore set twice. More importantly, this means that arbitrary code could be executed twice: authors need to be aware of this.

#### <span id="page-5-6"></span>**7.5 Key ordering**

Linked to the previous idea, in xtemplate keys are set in the order they are declared in the setup. In contrast, using l3keys they are set in the order the keys are given in the input. Is this OK?

## <span id="page-6-0"></span>**7.6 Setting defaults**

The current approach requires setting the defaults separately from the key creation. That means listing keys twice. However, it also avoids further overloading of the keyval setup. Is this reasonable?

### <span id="page-6-1"></span>**7.7 The need for templates and instances**

In xtemplate, storing keys in a prop means that there is a real efficiency when creating an instance. In contrast, using precompiled keys here, creating a template and creating an instance are almost identical. Could we drop the distinction? That would then work well if we allowed instances to be derived from others: effectively the same as instances from templates, but with a 'flatter' approach.

### <span id="page-6-2"></span>**7.8 Assignment of key values**

The xtemplate approach uses \AssignTemplateKeys to specify when keys are assigned. In contrast, here key assignment is automatic. If you look over T<sub>E</sub>X Live, the only places that \AssignTemplateKeys is not the first thing in the code are in limited use cases in enotez and xgalley. In both packages, that's because they want to limit the scope of assignment. In enotez the key setting is placed inside a group, whereas in xgalley there is a save-and-restore approach as a group is not possible. Both of those use-cases could be covered in other ways: it's a question of setting up the template keys so they assign to an intermediate variable, then assigning those as necessary to the live ones for these cases.

The main reason for not using \AssignTemplateKeys is that the common case doesn't need it. We could of course stick to an explicit-assignment approach, or have two variants or template-creation, etc., where assignment is manual in one of them.

#### <span id="page-6-3"></span>**7.9 Values from other keys**

The xtemplate approach offers \KeyValue to pass the value of one key as the default for another. That relies on the fact that key setting is ordered (*vide supra*). It also means that there is some code to check for this as part of key setting: it's non-trivial to support. The current l3keys-based code doesn't offer this. Instead one could use for example meta keys. That is a different interface and might occasionally be awkward. We can add some .store-value:n property to allow a \keys value:nn approach, but without key ordering it might still not work in the same way.

## <span id="page-6-4"></span>**7.10 The nature of debugging data**

Due to the differences in data storage, the xtemplate method offers a richer ability to debug template internals than the one here. We can look at *e.g.* tracking all keys for a template to make this easier. It is worth noting that much of this data is really something that should be part of the documentation anyway. Also, it would be trivial to save the raw defaults and do the 'hard' processing only if asked to show the values (*i.e.* using code similar to that in xtemplate).

#### <span id="page-6-5"></span>**7.11 Collections**

These are not implemented at all: we likely want a new approach to contexts.

# <span id="page-7-0"></span>**latex-lab-prototype Implementation**

# <span id="page-7-1"></span>**8.1 File declaration**

```
1 ⟨∗package⟩
 2 \ProvidesFile{latex-lab-prototype.sty}
     [2022-03-09 v0.1b Experimental prototype document functions]
 4 ⟨/package⟩
 5 ⟨∗2ekernel⟩
 6 \ExplSyntaxOn
8.2 \keys_precompile:nnN
```
<span id="page-7-2"></span>⟨@@=keys⟩

This may not yet be available in expl3 so we ensure it is set up here: all temporary. We just redefine those internals that need it.

```
8 \tl_if_exist:NF \l__keys_precompile_tl
9 {
10 \bool_new:N \l__keys_precompile_bool
11 \tl_new:N \l__keys_precompile_tl
12 }
13 \cs_gset_protected:Npn \__keys_precompile:n #1
14 \frac{1}{14}15 \bool if:NTF \l keys precompile bool
16 { \tl_put_right:Nn \l__keys_precompile_tl }
17 { \use:n }
18 {#1}
19 }
20 \cs_gset_protected:Npn \__keys_bool_set:Nnnn #1#2#3#4
21 \frac{5}{21}22 \bool if exist:NF #1 { \bool new:N #1 }
23 \__keys_choice_make:
\text{24} \__keys_cmd_set:nx { \l_keys_path_str / true }
25 \{ \exp not: c \{ bool #2 set #3 : N } \exp not: N #1 \}26 \_keys_cmd_set:nx { \l_keys_path_str / false }
27 { \exp_not:c { bool_ #2 set_ #4 :N } \exp_not:N #1 }
28 \__keys_cmd_set_direct:nn { \l_keys_path_str / unknown }
29 \sim 5
30 \msg_error:nnx { keys } { boolean-values-only }
\lambda<sup>31</sup> \l_keys_key_str
32 }
33 \__keys_default_set:n { true }
34 }
35 \cs_gset_protected:Npn \__keys_choice_make_aux:N #1
36 {
37 \cs_set_nopar:cpn { \c__keys_type_root_str \l_keys_path_str }
38 { choice }
39 \__keys_cmd_set_direct:nn \l_keys_path_str { #1 {##1} }
\wedge \L_{keys\_cmd\_set\_direct:nn { \langle \langle keys_path_str / unknown }
41 f
42 \msg_error:nnxx { keys } { choice-unknown }
43 \lceil \text{keys}\rfloor ath_str {##1}
44 }
45 }
```

```
46 \cs_gset_protected:Npn \__keys_cmd_set:nn #1#2
47 { \__keys_cmd_set_direct:nn {#1} { \__keys_precompile:n {#2} } }
48 \cs_gset_protected:Npn \__keys_cmd_set_direct:nn #1#2
49 { \cs_set_protected:cpn { \c__keys_code_root_str #1 } ##1 {#2} }
50 \cs_gset_protected:Npn \__keys_cs_set:NNpn #1#2#3#
51 \frac{1}{2}52 \cs_set_protected:cpx { \c__keys_code_root_str \l_keys_path_str } ##1
53 {
54 \__keys_precompile:n
55 { #1 \exp_not:N #2 \exp_not:n {#3} {##1} }
56 }
57 \use_none:n
58 }
59 \cs_gset_protected:Npn \__keys_meta_make:n #1
60 \frac{1}{2}61 \exp_args:NVo \__keys_cmd_set_direct:nn \l_keys_path_str
62 \qquad \qquad \qquad \qquad \qquad \qquad \qquad \qquad \qquad \qquad \qquad \qquad \qquad \qquad \qquad \qquad \qquad \qquad \qquad \qquad \qquad \qquad \qquad \qquad \qquad \qquad \qquad \qquad \qquad \qquad \qquad \qquad \qquad \qquad \qquad \qquad \q63 \exp_after:wN \keys_set:nn \exp_after:wN
64 { \lceil \cdot \rceil { \lceil \cdot \cdot \rceil {#1}
65 }
66 }
67 \cs_gset_protected:Npn \__keys_meta_make:nn #1#2
68 {
69 \exp_args:NV \__keys_cmd_set_direct:nn
70 \l_keys_path_str { \keys_set:nn {#1} {#2} }
71 }
72 \cs_gset_protected:Npn \keys_precompile:nnN #1#2#3
73 {
74 \bool_set_true:N \l__keys_precompile_bool
75 \tl_clear:N \l__keys_precompile_tl
76 \keys_set:nn {#1} {#2}
77 \bool_set_false:N \l__keys_precompile_bool
78 \tl_set_eq:NN #3 \l__keys_precompile_tl
79 }
80 \cs_gset_protected:Npn \__keys_show:Nnn #1#2#3
81 \, \text{f}82 #1 { keys } { show-key }
83 { \_keys_trim_spaces:n { #2 / #3 } }
84 {
85 \keys_if_exist:nnT {#2} {#3}
86 {
87 \exp_args:Nnf \msg_show_item_unbraced:nn { code }
88 {
\verb|exp_{args:Ne \ \_\keys\_show:n|90 {
91 \exp_args:Nc \cs_replacement_spec:N
\overline{92} \overline{1}93 \c__keys_code_root_str
\sum_{\text{94}} / \sum_{\text{keys\_trim\_spaces:n}} { #2 / #3 }
95 }
96 }
97 }
98 }
99 }
```

```
100 { } { }
101 }
102 \cs_gset:Npx \_ keys_show:n #1
103 \frac{f}{f}104 \text{key\_not:N} \_\key{s\_show:w}105 #1
106 \tl_to_str:n { \__keys_precompile:n }
107 #1
108 \tl_to_str:n { \__keys_precompile:n }
109 \exp_not:N \s__keys_stop
110 }
111 \use: x112 \frac{112}{112}113 \cs_gset:Npn \exp_not:N \__keys_show:w
114 ##1 \tl_to_str:n { \__keys_precompile:n }
115 ##2 \tl_to_str:n { \__keys_precompile:n }
116 ##3 \exp_not:N \s__keys_stop
117 }
118 {
119 \lt l_i f_blank:nTF {#2}
120 {#1}
121 \{ \ \mathcal{L}_\text{keys\_show}: \mathbb{N} \text{ #2 } \ \mathcal{L}_\text{keys\_stop} \}122 }
123 \use:x
124 {
125 \cs_gset:Npn \exp_not:N \__keys_show:Nw ##1##2
126 \c_right_brace_str \exp_not:N \s__keys_stop
127 }
128 {#2}
8.3 Setup
```

```
\l__prototype_tmp_tl
```
<sup>130</sup> \tl\_new:N \l\_\_prototype\_tmp\_tl

(*End definition for* \l\_\_prototype\_tmp\_tl*.*)

#### <span id="page-9-1"></span>**8.4 Data structures**

<span id="page-9-0"></span><sup>129</sup> ⟨@@=prototype⟩

\l\_\_prototype\_object\_prop

<sup>131</sup> \prop\_new:N \l\_\_prototype\_object\_prop

(*End definition for* \l\_\_prototype\_object\_prop*.*)

## <span id="page-9-2"></span>**8.5 Creating objects**

```
\prototype_declare_object:nn
         \__prototype_declare_object:nn
```
Although the object type is the "top level" of the template system, it is actually very easy to implement. All that happens is that the number of arguments required is recorded, indexed by the name of the object type.

```
132 \cs_new_protected:Npn \prototype_declare_object:nn #1#2
133 {
134 \exp_args:Nx \_prototype_declare_object:nn { \int_eval:n {#2} } {#1}
135 }
```

```
136 \cs_new_protected:Npn \__prototype_declare_object:nn #1#2
137 {
138 \int compare:nTF { 0 <= #1 <= 9 }
139 {
140 \msg_info:nnnn { prototype } { declare-object-type } {#2} {#1}
141 \prop_put:Nnn \l__prototype_object_prop {#2} {#1}
142         }
143 { \msg_error:nnxx { prototype } { bad-number-of-arguments } {#2} {#1} }
144 }
```
(*End definition for* \prototype\_declare\_object:nn *and* \\_\_prototype\_declare\_object:nn*. This function is documented on page [3.](#page-2-2)*)

#### <span id="page-10-0"></span>**8.6 Templates and instances**

\l\_\_prototype\_assignments\_tl Used to insert the set keys.

145 \tl\_new:N \l\_\_prototype\_assignments\_tl (*End definition for* \l\_\_prototype\_assignments\_tl*.*)

[\prototype\\_declare\\_template:nnnn](#page-3-1) [\prototype\\_declare\\_defaults:nnn](#page-3-2)

Creating a template means defining the keys, storing the defaults and creating the function. The defaults are done separately from the other parts as that fits the l3keys pattern but also makes it easy to alter that aspect without changing the core implementation.

```
146 \cs_new_protected:Npn \prototype_declare_template:nnnn #1#2#3#4
147 {
148 \prop_get:NnNTF \l__prototype_object_prop {#1} \l__prototype_tmp_tl
149 \qquad \qquad \qquad \qquad \qquad \qquad \qquad \qquad \qquad \qquad \qquad \qquad \qquad \qquad \qquad \qquad \qquad \qquad \qquad \qquad \qquad \qquad \qquad \qquad \qquad \qquad \qquad \qquad \qquad \qquad \qquad \qquad \qquad \qquad \qquad \qquad \150 \keys_define:nn { prototype / #1 / #2 } {#3}
151 \tl_clear_new:c { l__prototype_defaults_ #1 _ #2 _tl }
152 \cs_generate_from_arg_count:cNnn
153 { __prototype_template_ #1 _ #2 :w }
154 \cs_set_protected:Npn
155 \{ \lceil \log_2(n) \rceil \}156 {
157 \tl_use:N \l__prototype_assignments_tl
158 #4
159 }
160 }
161 { \msg_error:nnn { prototype } { unknown-object-type } {#1} }
162 }
163 \cs_new_protected:Npn \prototype_declare_defaults:nnn #1#2#3
164 {
165 \cs_if_exist:cTF { __prototype_template_ #1 _ #2 :w }
166 { \tl_set:cn { l__prototype_defaults_ #1 _ #2 _tl } {#3} }
167 { \msg_error:nnn { prototype } { unknown-template } {#1} {#2} }
168 }
```
(*End definition for* \prototype\_declare\_template:nnnn *and* \prototype\_declare\_defaults:nnn*. These functions are documented on page [4.](#page-3-1)*)

169 \cs\_generate\_variant:Nn \keys\_precompile:nnN { v , nv }

\prototype\_use\_template:nnn [\prototype\\_declare\\_instance:nnnn](#page-4-1) \\_\_prototype\_declare\_aux:nnnn Using a template and creating an instance are the same thing other than the final step: using the template or storing the key settings. We do not attempt to maximise efficiency in setting, rather we have a clear approach in which the final assignments may have multiple entries.

```
170 \cs_new_protected:Npn \prototype_use_template:nnn #1#2#3
171 \, \text{J}172 \quad \text{ \qquad } \qquad \qquad \qquad \qquad \qquad \qquad 172 \qquad \qquad 172 \qquad \qquad 172 \qquad \qquad 173 \qquad \qquad173 { \use:c { __prototype_template_ #1 _ #2 :w } }
174 }
175 \cs_new_protected:Npn \prototype_declare_instance:nnnn #1#2#3#4
176 {
177 \_prototype_declare_aux:nnnn {#1} {#2} {#4}
178 {
179 \tl_clear_new:c { l__prototype_instance_ #1 _ #3 _pars_tl }
180 \tl_set_eq:cN { l__prototype_instance_ #1 _ #3 _pars_tl }
181 \l__prototype_assignments_tl
182 \tl_clear_new:c { l__prototype_instance_ #1 _ #3 _template_tl }
183 \text{tl\_set:cn } { l\_prototype\_instance\_ #1 } #3 _template_tl } {#2}
184 }
185 }
186 \cs_new_protected:Npn \__prototype_declare_aux:nnnn #1#2#3#4
187 \frac{187}{189}188 \cs_if_exist:cTF { __prototype_template_ #1 _ #2 :w }
189 {
190 \keys_precompile:nvN
191 { prototype / #1 / #2 }
192 { l__prototype_defaults_ #1 _ #2 _tl }
193 \l__prototype_assignments_tl
194 \keys_precompile:nnN { prototype / #1 / #2 } {#3} \l__prototype_tmp_tl
195 \tl_put_right:NV \l__prototype_assignments_tl \l__prototype_tmp_tl
196 #4
197 }
198 { \msg_error:nnn { prototype } { unknown-template } {#1} {#2} }
199 }
```
(*End definition for* \prototype\_use\_template:nnn *,* \prototype\_declare\_instance:nnnn *, and* \\_\_ prototype\_declare\_aux:nnnn*. These functions are documented on page* **??***.*)

[\prototype\\_use\\_instance:nn](#page-4-2) Recover the values and insert the code.

```
200 \cs_new_protected:Npn \prototype_use_instance:nn #1#2
201 { \prototype_use_instance:nnn {#1} {#2} { } }
202 \cs_new_protected:Npn \prototype_use_instance:nnn #1#2#3
203 \sim f
204 \tl_if_exist:cTF { l__prototype_instance_ #1 _ #2 _template_tl }
205 {
206 \tl_set_eq:Nc \l__prototype_assignments_tl
207 { l__prototype_instance_ #1 _ #2 _pars_tl }
208 \tilde{\text{t1}_th}blank:nF {#3}
209 {
210 \keys_precompile:vnN
211 \qquad \qquad212 prototype / #1 /
213 \tilde{l}_2 \tl_use:c { l__prototype_instance_ #1 _ #2 _template_tl }
214 }
215 {#3}
216 \l_prototype_tmp_tl
```

```
\prototype_use_instance:nnn
```

```
217 \tl_put_right:NV \l__prototype_assignments_tl
\begin{array}{ccc} \n\sqrt{1} & \text{productype\_tmp\_tl} \\
\end{array}219 }
220 \use: c
221 \left\{ \begin{array}{c} 2 & 2 \end{array} \right\}222 __prototype_template_ #1 _
223 \tl_use:c { l__prototype_instance_ #1 _ #2 _template_tl }
224 : W
225 }
226 }
227 { \msg_error:nnn { prototype } { unknown-instance } {#1} {#2} }
228 }
```
(*End definition for* \prototype\_use\_instance:nn *and* \prototype\_use\_instance:nnn*. These functions are documented on page [5.](#page-4-2)*)

## <span id="page-12-0"></span>**8.7 Showing information**

[\prototype\\_show\\_template\\_code:nn](#page-5-7) [\prototype\\_show\\_template\\_defaults:nn](#page-5-7) [\prototype\\_show\\_instance\\_values:nn](#page-5-7)

```
229 \cs_new_protected:Npn \prototype_show_template_code:nn #1#2
230 \epsilon231 \prop_if_in:NnTF \l__prototype_object_prop {#1}
232 { \cs_show:c { __prototype_template_ #1 _ #2 :w } }
233 { \msg_error:nnn { prototype } { unknown-object-type } {#1} }
234 }
235 \cs_new_protected:Npn \prototype_show_template_defaults:nn #1#2
236 {
237 \cs_if_exist:cTF { __prototype_template_ #1 _ #2 :w }
238 { \tl_show:c { l__prototype_defaults_ #1 _ #2 _tl } }
239 { \msg_error:nnn { prototype } { unknown-template } {#1} {#2} }
240 }
241 \cs_new_protected:Npn \prototype_show_instance_values:nn #1#2
242 \frac{1}{2}243 \tl_if_exist:cTF { l__prototype_instance_ #1 _ #2 _template_tl }
244 { \tl_show:c { l__prototype_instance_ #1 _ #2 _pars_tl } }
245 { \msg_error:nnn { prototype } { unknown-instance } {#1} {#2} }
246 }
```
(*End definition for* \prototype\_show\_template\_code:nn *,* \prototype\_show\_template\_defaults:nn *, and* \prototype\_show\_instance\_values:nn*. These functions are documented on page [6.](#page-5-7)*)

#### <span id="page-12-1"></span>**8.8 Messages**

```
247 \msg_new:nnnn { prototype } { bad-number-of-arguments }
248 { Bad~number~of~arguments~for~object~type~'#1'. }
249 {
250 An~object~may~accept~between~0~and~9~arguments.\\
251 You~asked~to~use~#2~arguments:~this~is~not~supported.
252 }
253 \msg_new:nnnn { prototype } { unknown-instance }
254 { The~instance~'#2'~of~type~'#1'~is~unknown. }
255256 You~have~asked~to~use~an~instance~'#2',~
257 but~this~has~not~been~created.
```

```
258 }
259 \msg_new:nnnn { prototype } { unknown-object-type }
260 { The~object~type~'#1'~is~unknown. }
261 { An~object~type~needs~to~be~declared~prior~to~using~it. }
262 \msg_new:nnnn { prototype } { unknown-template }
\begin{minipage}[c]{0.9\linewidth} \begin{minipage}[c]{0.9\linewidth} \begin{minipage}[c]{0.9\linewidth} \begin{minipage}[c]{0.9\linewidth} \end{minipage}[c]{0.9\linewidth} \begin{minipage}[c]{0.9\linewidth} \begin{minipage}[c]{0.9\linewidth} \end{minipage}[c]{0.9\linewidth} \begin{minipage}[c]{0.9\linewidth} \end{minipage}[c]{0.9\linewidth} \begin{minipage}[c]{0.9\linewidth} \end{minipage}[c]{0.9\linewidth} \begin{minipage}[c]{0.9\linewidth} \end{minipage}[c]{0.9\linewidth} \begin{minipage}[c]{0264 {
265 No~interface~has~been~declared~for~a~template~
266 '#2'~of~object~type~'#1'.
267 }
268 \msg_new:nnn { prototype } { declare-object-type }
269 { Declaring~object~type~'#1'~taking~#2~argument(s). }
270 \ExplSyntaxOff
```
⟨*/*2ekernel⟩